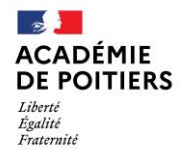

Direction des services départementaux de l'éducation nationale de Charente

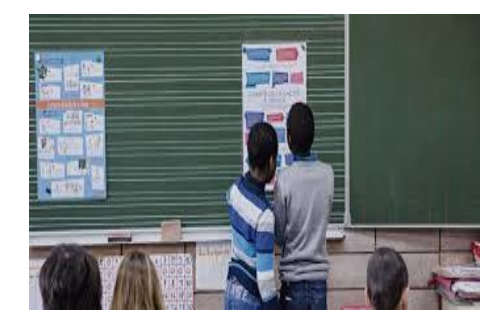

 **Lundi 22 novembre 2021**

La lettre de la circonscription Charente Préélémentaire  $N^{\circ}$  10 **L'équipe de circonscription vous souhaite une belle semaine**

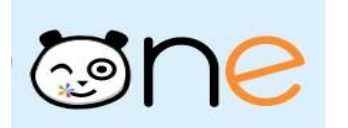

### **I- Direction :**

## **Information orientation EGPA**

En suivant ce lien vous trouverez les modalités nécessaires pour l'instruction d'un dossier CDOEASD (commission d'orientation vers les enseignements adaptés du second degré). Dossiers qui devront être déposés le 7 février.

**Ces demandes doivent être anticipées notamment au regard des bilans que doivent effectuer les psychologues scolaires.**

[https://www.intra.ac-poitiers.fr/mes-rubriques/fonctionnement-de-la-commission-departementale-d](https://www.intra.ac-poitiers.fr/mes-rubriques/fonctionnement-de-la-commission-departementale-d-orientation-cdo-dossier-a-vers-les-enseignements-adaptes-du-2nd-degre-rentree-2022-287485.kjsp?RH=1192696847494)[orientation-cdo-dossier-a-vers-les-enseignements-adaptes-du-2nd-degre-rentree-2022-](https://www.intra.ac-poitiers.fr/mes-rubriques/fonctionnement-de-la-commission-departementale-d-orientation-cdo-dossier-a-vers-les-enseignements-adaptes-du-2nd-degre-rentree-2022-287485.kjsp?RH=1192696847494) [287485.kjsp?RH=1192696847494](https://www.intra.ac-poitiers.fr/mes-rubriques/fonctionnement-de-la-commission-departementale-d-orientation-cdo-dossier-a-vers-les-enseignements-adaptes-du-2nd-degre-rentree-2022-287485.kjsp?RH=1192696847494)

## **COVID SITUATION**

Nous faisons face à de nombreuses classes fermées au sein de la circonscription et du département, je vous remercie de poursuivre votre vigilance quant au respect des gestes barrières, limitation du brassage des groupes.

#### **Service civique**

A retrouver sur EDUSCOL des fiches descriptives pour l'accompagnement des services civiques <https://eduscol.education.fr/1564/le-service-civique-dans-l-education-nationale>

#### **Laïcité à l'école**

**Ressources sur EDUSCOL :** <https://eduscol.education.fr/1620/la-laicite-l-ecole-outils-et-ressources>

**Cogni'classe : Mémoriser**

**Tester pour mémoriser** 

# La technique de La Martinière

A retrouver sur le padlet Cogni'classe : <https://fr.padlet.com/projetcogniclasse/cogniclasses8616>

## **Développer l'attention des élèves**

Le programme ATOLE : <https://fr.padlet.com/projetcogniclasse/cogniclasses8616>

# **EPS**

# **Continuons à adapter nos pratiques de l'EPS au contexte sanitaire !**

Ci-après le nouveau diaporama présenté par l'équipe EPS 17 avec une [Synthèse "EPS et](http://blogs16.ac-poitiers.fr/charente-preelementaire/files/2021/11/Une-EPS-autrement-15-11-2021.pdf)  [protocole sanitaire"](http://blogs16.ac-poitiers.fr/charente-preelementaire/files/2021/11/Une-EPS-autrement-15-11-2021.pdf) mis à jour.

Et ici, un répertoire des ressources de l'EPS [adapté au contexte,](http://ww2.ac-poitiers.fr/dsden16-pedagogie/spip.php?article1443) sur le portail intranet premier degré.

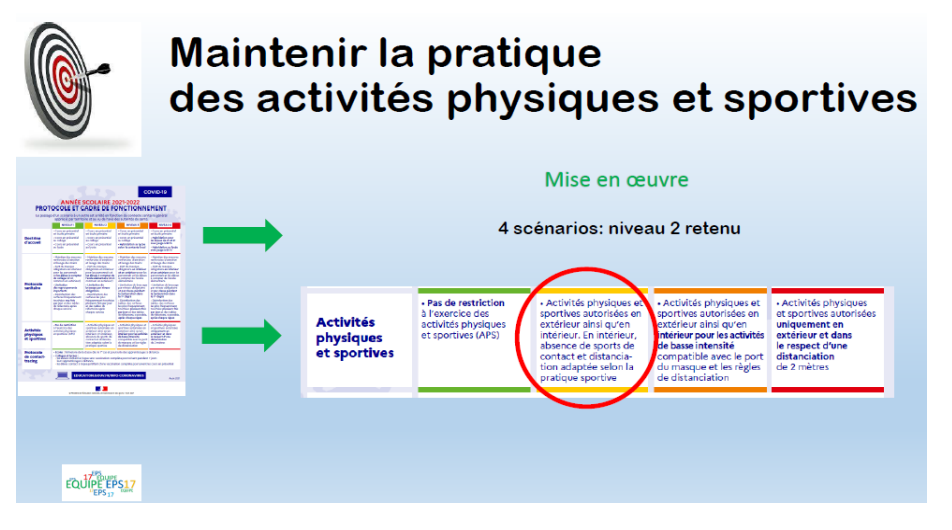

# **L'appli du lundi : Cache-Mot**

A destination des classes de GS, du cycle 2 voire cycle 3

Application "ultra-simple", "Cache-mot" est un jeu de lecture, dans lequel il faut deviner en un minimum de coups des mots dont une partie est cachée.

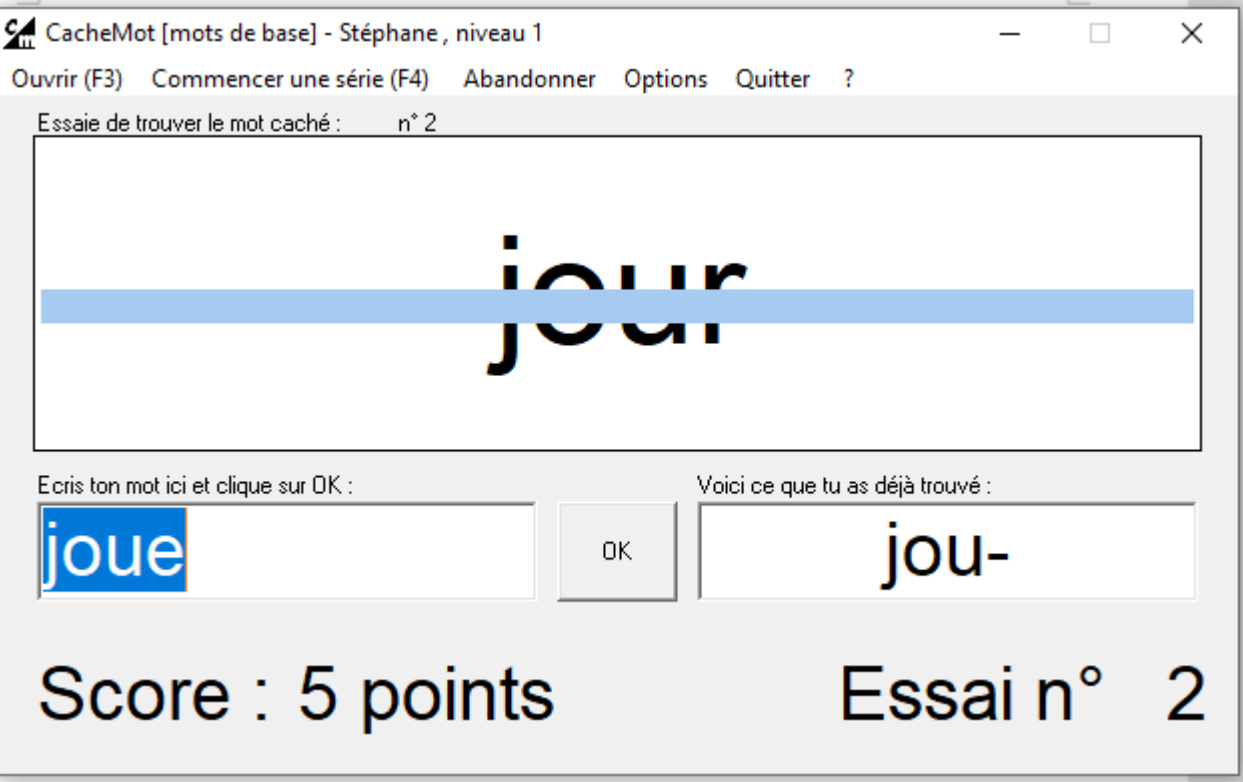

A l'installation du jeu, des listes de mots sont proposées. Mais l'un des intérêts du logiciel est de créer ses propres ressources de mots à faire deviner. Pour cela, il suffit de créer un simple fichier texte. Il peut contenir le nombre de mots que l'on veut. Attention, pas moins de 10 mots : le programme en a besoin.

Voici les deux règles à connaître pour créer une liste qui fonctionne dans CacheMot:

- **Un seul mot par ligne** : on écrit le mot et on appuie sur ENTREE (retour à la ligne).
- **Pas d'espaces inutiles** : ni avant, ni après les mots.

Puisqu'il s'agit d'un fichier texte, on peut le créer avec le Bloc-notes de Windows. L'important est que le fichier porte l'extension ".TXT". Ensuite, il doit être placé dans le dossier "Listes" de CacheMot pour être accessible.

Il est également possible de personnaliser sa police et ses caches.

#### **Le plus pédagogique**

Des situations ludiques qu'on pourra mettre en œuvre collectivement sur un vidéoprojecteur ou individuellement sur des PC en fond de classe en favorisant un travail en binôme.

Lien de téléchargement (avec d'autres logiciels) :<http://jlgrenar.free.fr/pedagog.htm>

#### Rappel :

- @Circo\_pre16 : Compte Twitter de la circonscription Charente Pré Élémentaire (vie des écoles, veille pédagogique, « astuces » numériques...)

- <http://blogs16.ac-poitiers.fr/charente-preelementaire/> : Blog de la circonscription Charente Pré Élémentaire (contacts de l'équipe de circonscription, documents officiels, protocoles sanitaires, ressources disciplinaires, actualités...)

Des ressources à partager...

Chanter au quotidien…ça fait du bien !

<https://www.musicatreize.org/transmissions/actions-culturelles/>

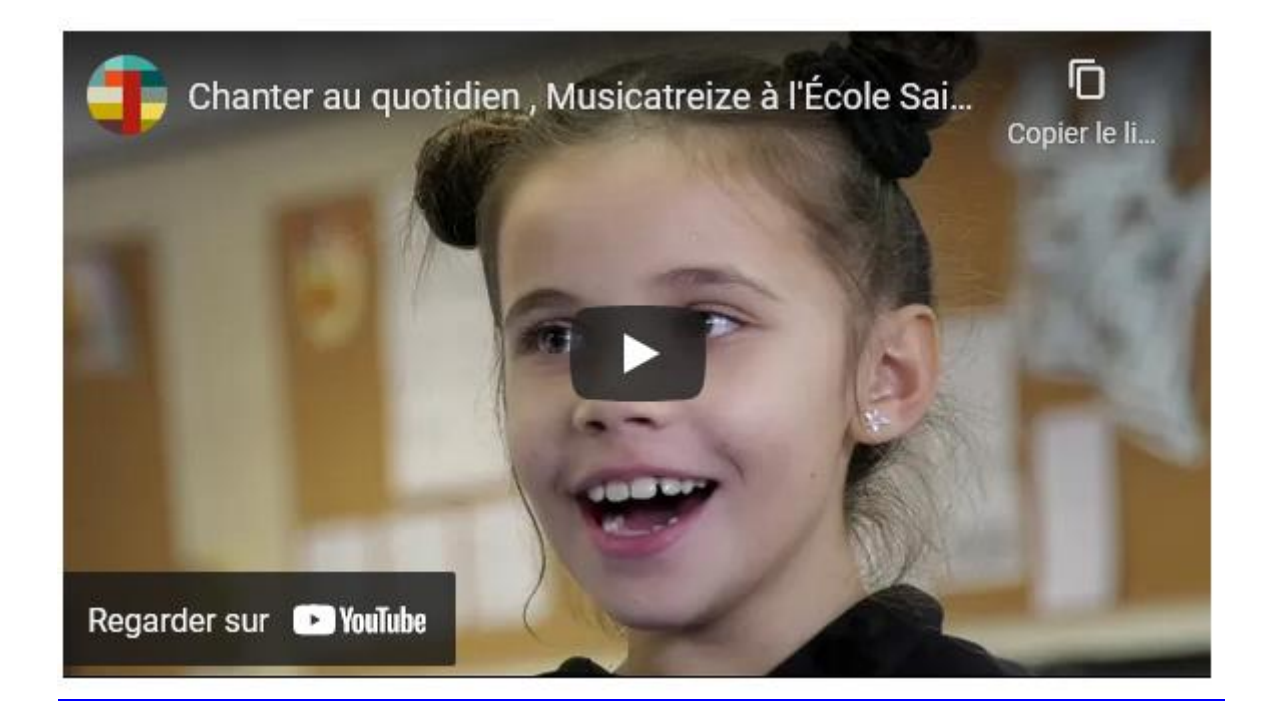